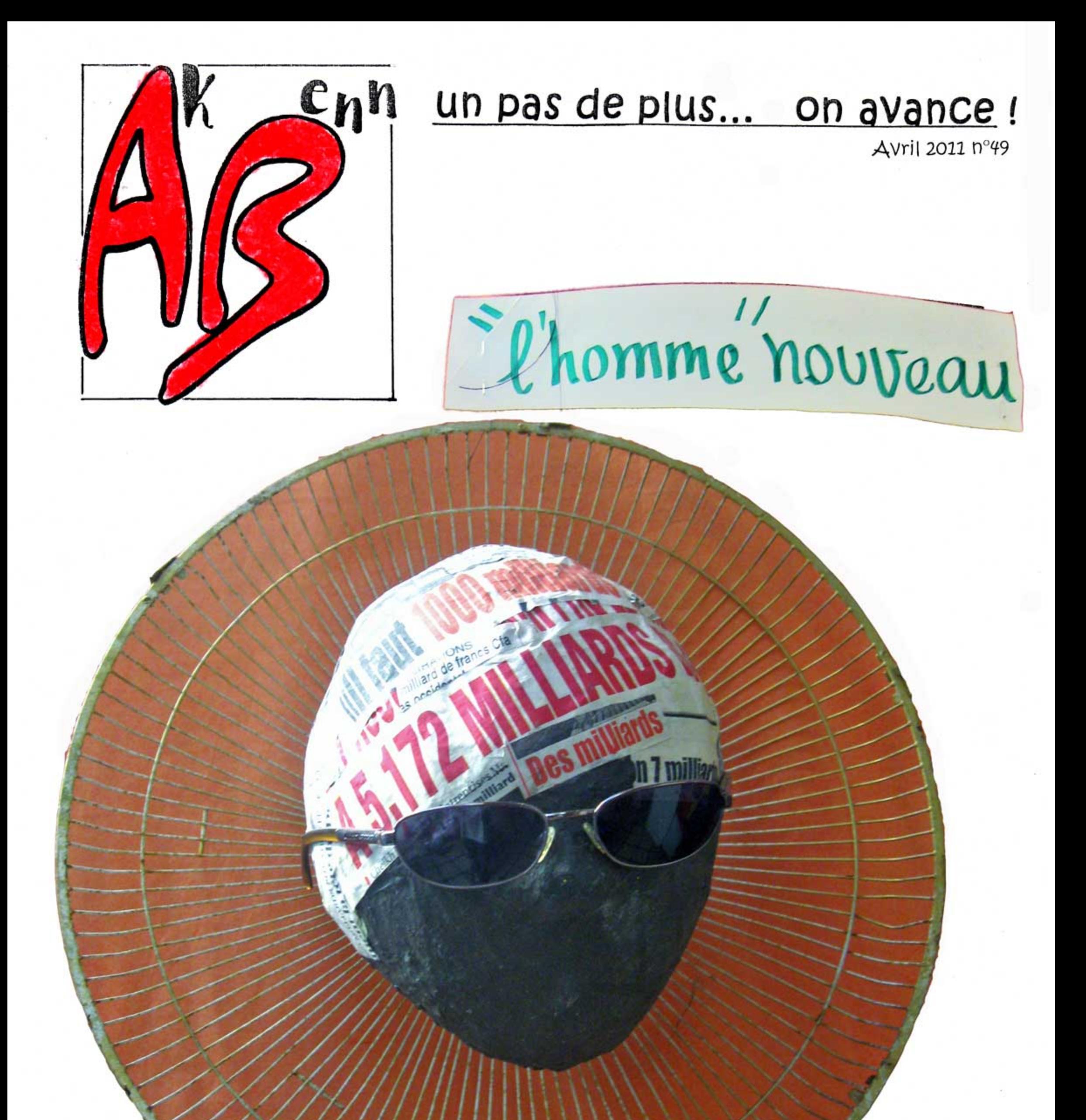

### Hier on parlait de millions, aujourd'hui de milliards, et demain, on parlera de quoi ? Peut être de rien ! Diarra

## Participation d'AK BENN au FORUM SOCIAL MONDIAL

Les œuvres reproduites dans ce numéro ont été conçues comme un apport au FSM :

- La course à l'argent
- L'effroi technique
- Le progrès, c'est quoi ?

Regarde les pages suivantes, à toi de juger.

#### « Cette tempête que nous appelons le progrès » Walter benjamin.

Nous avions préparé notre expo en ignorant les propos ci-dessus de Walter Benjamin.

Nous devons reconnaitre que nous sommes dans l'étonnement continu devant la technique et le « progrès ». Et nous y aspirons. Ceci va du simple portable que, tous, nous avons en poche, jusqu'à ce nous arrivons à comprendre de la biotechnologie, de la « nano », en passant par l'attachement au vieil ordi du cybercafé. Loin de nous le refus de la technique !

Et il est dur, dur, quand elle est en panne (beaucoup trop souvent) dans nos hôpitaux !

Il est indéniable que le mobile a fait un grand bien à l'Afrique. Surtout en vue du désenclavement des zones reculées. On le trouve partout en brousse et à Dakar ; chez le manœuvre, une pelle à la main et le mobile dans l'autre, dans les mains de nos voisines lingeuses qui ont assisté à plus d'une noyade de portable dans leurs eaux écumantes ; chez le vieux en train de "se faire consulter " et qui répond sans hésiter à la chansonnette impertinente, mettant le docteur en veilleuse. Etonné ? En rage ?

Cela dit, il est aussi vrai que dans l'expo nous disons de diverses façons, souvent avec humour, que nous sommes conscients de cette "tempête" qui nous secoue déjà, et nous essayons de nous accrocher ! Où ? à ce qui n'est pas technique: un visage, un soui-manga, une falaise, les vagues de la mer...

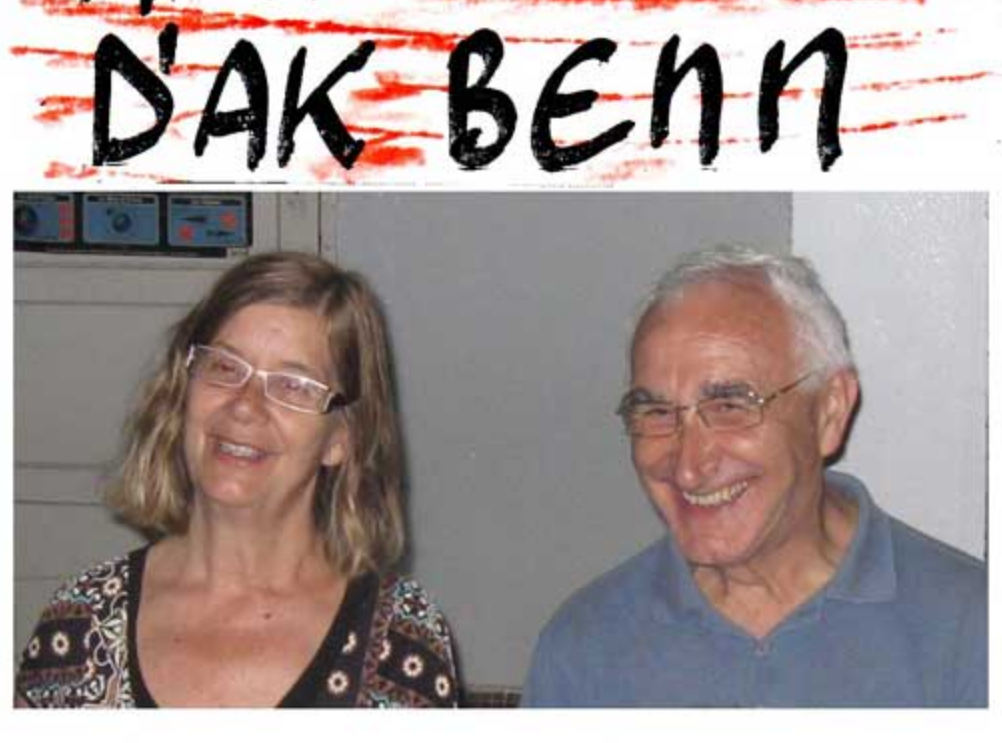

Il y a quelques années à Dakar, dans le Grand Yoff aux rues de sable quelqu'un cherchait à faire « un pas de plus »... « AK BENN ». Et nous nous sommes rencontrés. Puis nous avons suivi le chemin ensemble. Nous avons vu grandir beaucoup d'entre vous. Vous étiez des enfants, maintenant vous êtes des jeunes ouvrant votre propre chemin. Nous désirons que vous n'ayez pas peur de regarder loin. Que vous construisiez votre chemin ici, où vous êtes. Et dès maintenant. Nous sommes reconnaissants de pouvoir parcourir un bout de ce chemin avec, et partager ce que vous avez dans vos bagages, et que vous acceptiez quelque peu de ce qu'il y a dans les nôtres.

Emilio admire le plus beau lieu de Dakar, la pointe des Almadies vue depuis le phare

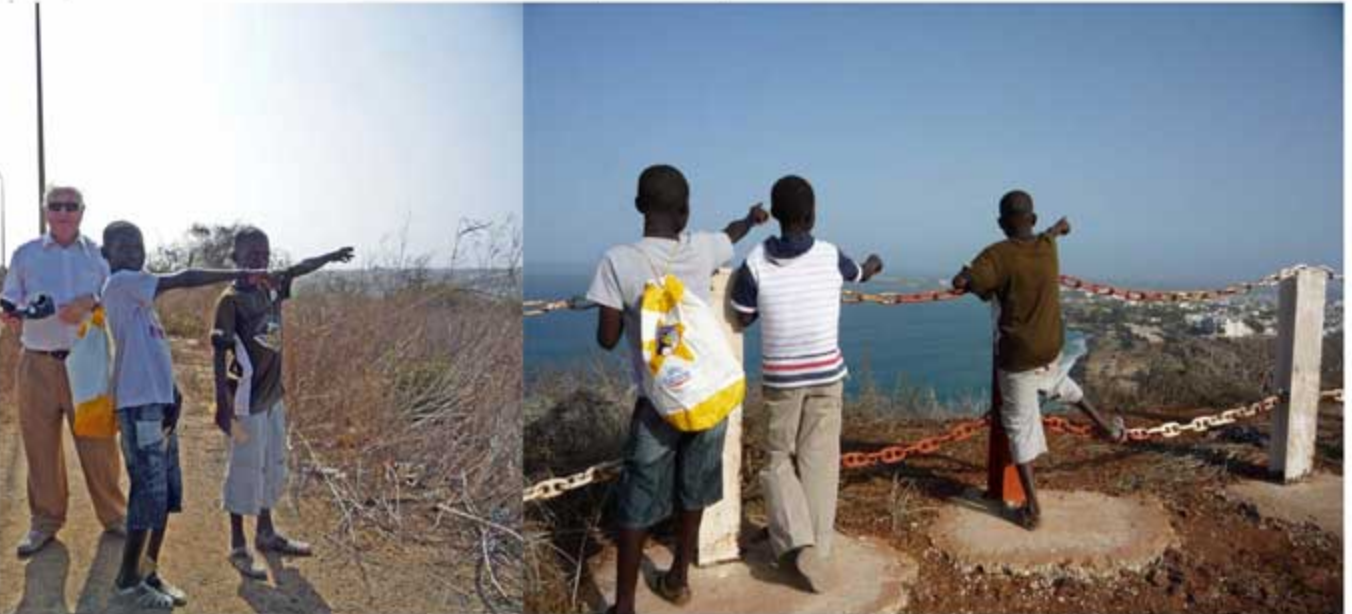

Nous nous réjouissons du séjour de Mima et Jordi et d'Emilio ; nos chers d' « Amics d'AK BENN »

Ceux qui l'ont fait : Equipe AK BENN et tout le petit monde qui fréquente Kër Taizé ak benn BP4127 Dakar SENEGAL tel.221 338.27.23.08 mailto: ak\_benn@hotmail.com

# Le CD et le comprimé

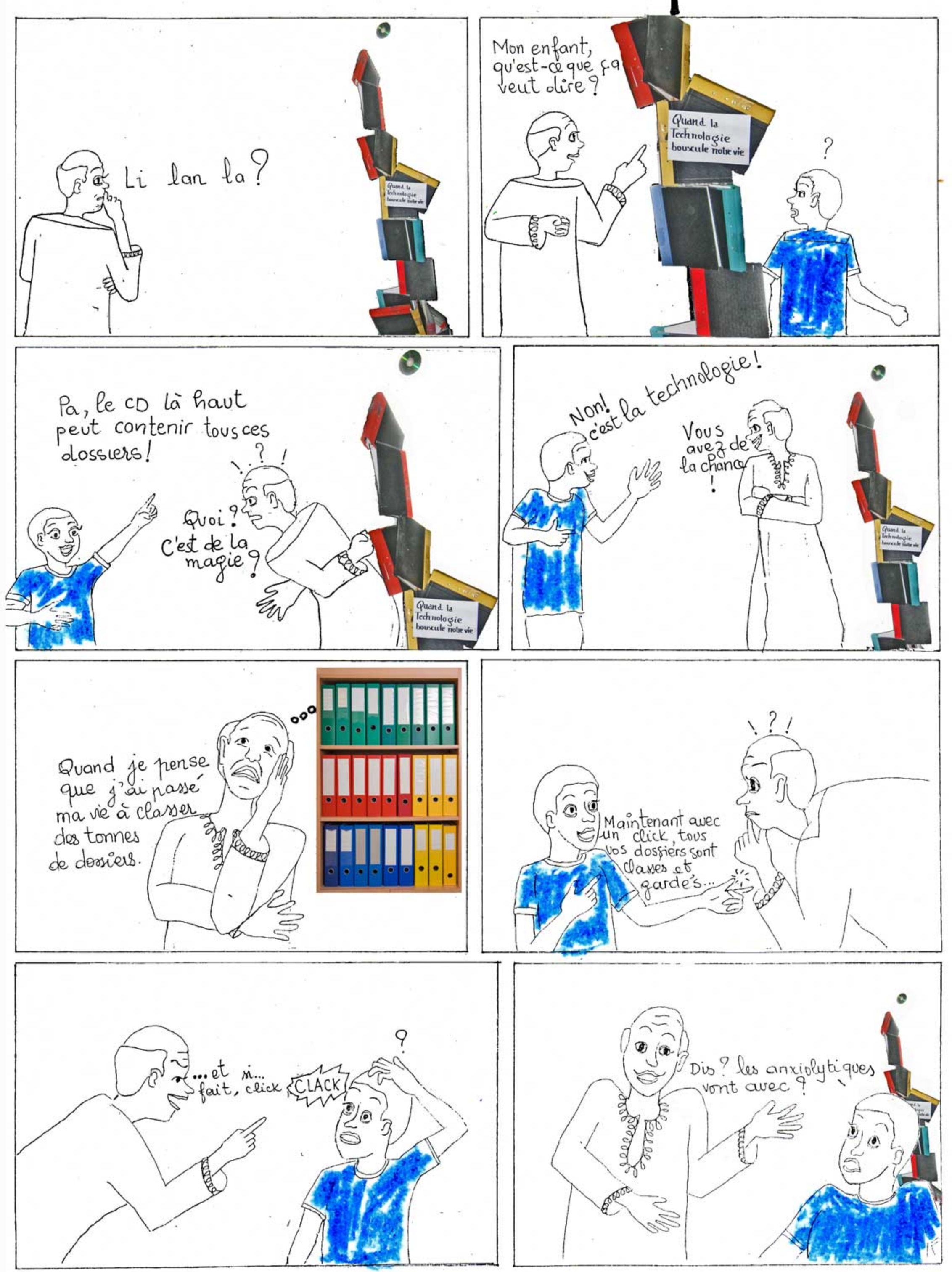

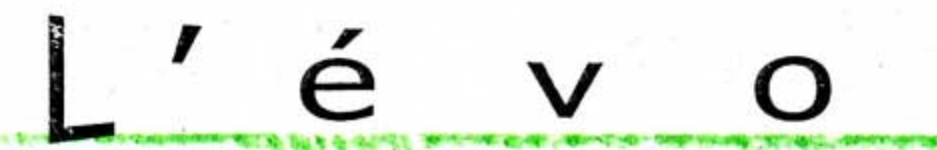

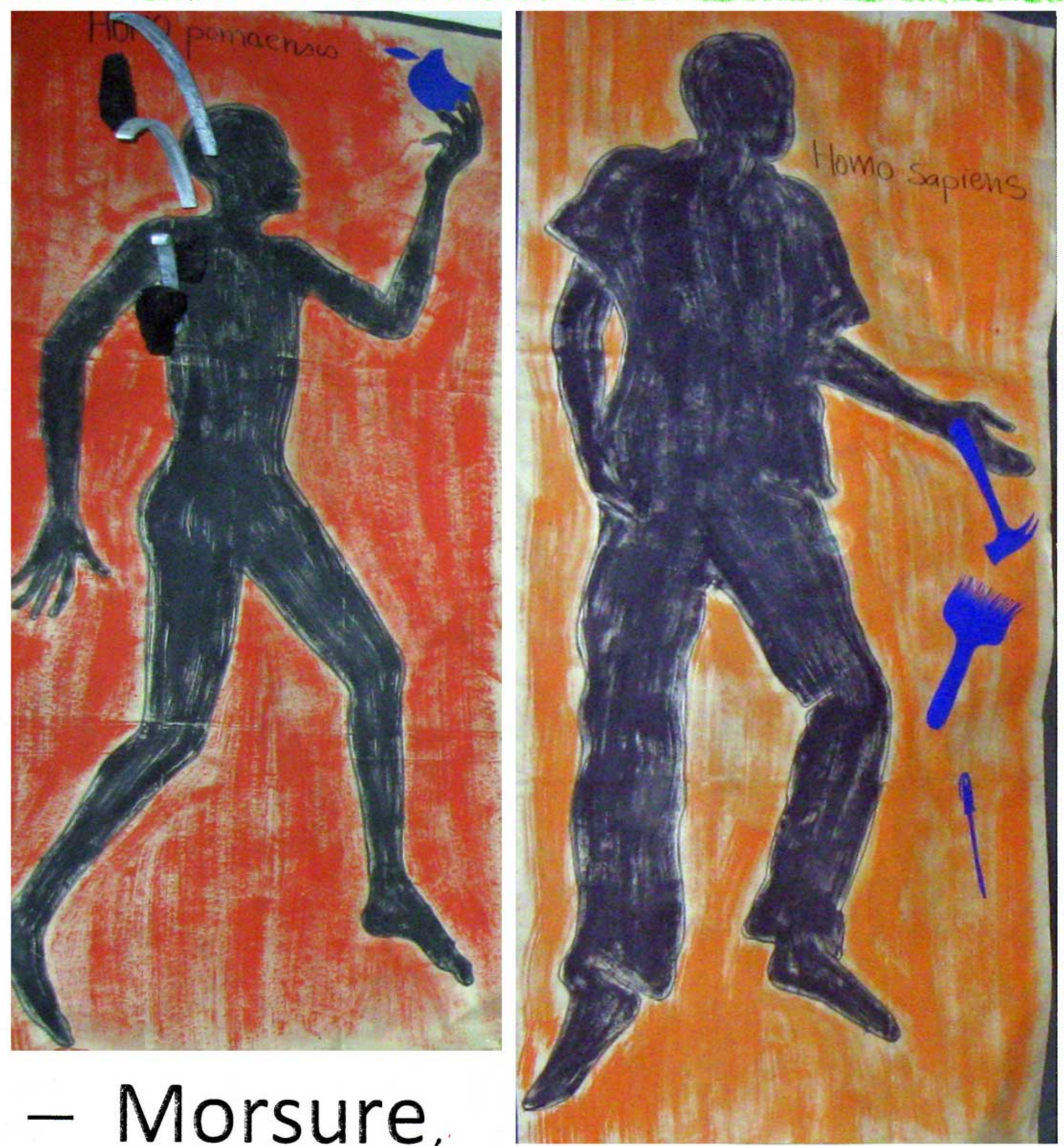

 $\mathsf{U}$ 

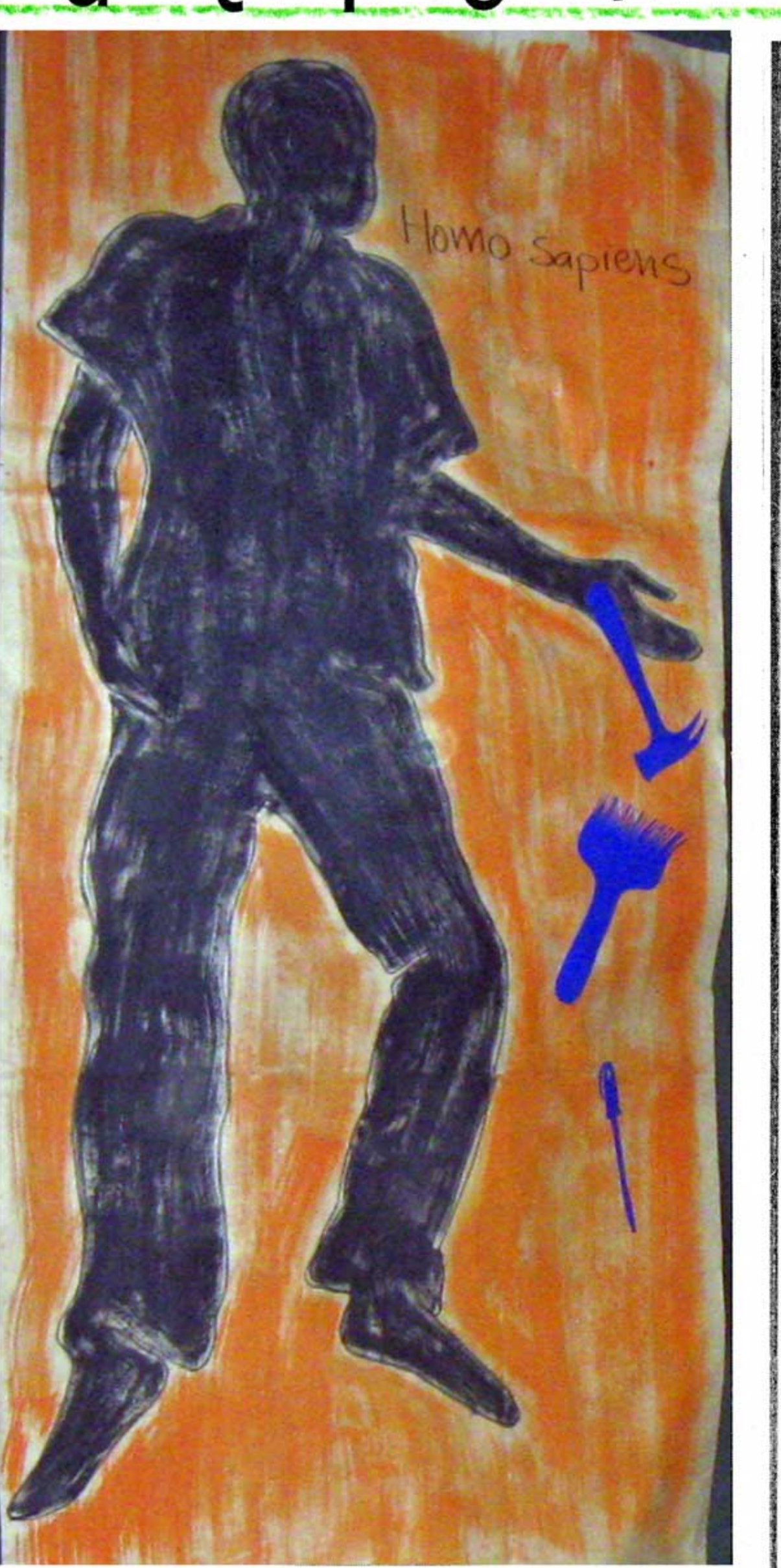

# Morsure,

- première invention
- de l'effrayante technique.
- Là, commence le vertige - Nature, et... Culture ?
- Habillé par la coutume, l'histoire, la culture, les relations....
- Que fait-on des relations,
	- de l'histoire, de la coutume ?
- 2011. Homme, tu es encore sapiens !

# de la pomme

![](_page_4_Picture_1.jpeg)

![](_page_4_Picture_2.jpeg)

![](_page_4_Picture_3.jpeg)

signs.

Boy, dis moi : Ça, se trouve où ? Dessus

Et ça ? Dessous

![](_page_4_Picture_6.jpeg)

Et encore, ça ? Dessous

Pour finir, et ça ? Dessus

![](_page_4_Picture_10.jpeg)

#### Raté. Des sous !

Sur la photo ci-dessus, c'est aussi comme au dessous. Il y a des hommes dessus et encore des hommes dessous. Les sous sont dessus et ceux qui sont dessous portent le poids et la peine des sous.

- « L'homme Apple appel », n'a-t-il pas mordu un peu trop fort dans la pomme ?  $\overline{ }$
- A vrai dire. N'appel-t-il pas au secours ?  $\overline{\phantom{0}}$
- Oui il est nu...! (voir texte ci-dessous) -

Qu'est ce que l'homme nouveau ? Il parle en langue SMS, il tombe amoureux par MMS, se rencontre aves ses copines sur MSN, il leur communique son amour par Bluetooth et se marie avec elles par infrarouge. Oui, il est nu...!

![](_page_5_Picture_0.jpeg)

Dansait l'écume assoiffée de rivage Perles échouées

Itsirc

![](_page_5_Picture_3.jpeg)

Dugub bi ñor na kur ra ngui fecc ci bir gën bannex bi ñow na Ousseynou

Wax set terru na suuf si naan na ba mandi dekk bi taa na Maïssa

![](_page_5_Picture_6.jpeg)

Le soleil venu déchirant le froid en deux enchante la terre Agnès

Le nu baobab, les tôles des toitures, jouées par le vent Khady

Crinière en bataille S'épanchera la vague Désir de sable Maïssa

> suuna si nor na Xappël tebodji te djel ëlëk nga ame ndjel Cheikh

Ñoo ngi ci lolli tol yeppe watt na ñu leen suuf feexati na. Assane

> La tempête venue déchirant les ténèbres féconde le sol Diarra

La plaque a mordu notre terre nourricière mer enragée

Itsirc

![](_page_6_Picture_7.jpeg)

La mère est blessée Sur les chevaux débarque Griffant le soleil Itsirc

Japonais éprouvé

Notre amitié au peuple

# Une visite à Kër Taizé..

pour une exposition des œuvres des jeunes et des femmes qui travailleur dans le cadre d'Ak benn. Un animateur, Assane nous a fait visiter les différentes salles d'exposition : des tableaux, les masques, des mobiles et des statues...et il nous a expliqué aussi comment ils ont fait cela ; les choses qu'ils ramassent, le charbon, les causses de flamboyants...La cour était très décorée.

Nous avons vu beaucoup de belles choses. Il faut qu'on nous apprenne nous aussi à faire des choses. Bravo les animateurs. Nous n'oublierons jamais l'exposition de Kër Les élèves du centre : : Kër Espérance de Thiaroye Taizé.

![](_page_7_Picture_3.jpeg)

![](_page_7_Picture_4.jpeg)

Quand nous avons rentré dans la maison nous avons vu des fleurs, on a décoré la maison, à l'intérieur on a vu des têtes qui sont : ovales, des têtes qui ont des bougies dans la bouche, des têtes qui ont des Marlboro.

Il y a des jeunes filles et des jeunes garçons qui travaillent dans cette maison.

Marche le 18 Avril Each

Quand nous avans nontré dans la maisan. nous avenu vu des fleurs, On adécenté toute la malson, Quand nous duons with a l'intérieur Ont a vu de têtes qui sont: ovoles destêtes que ant des bougles dans la bouche, des têtes qui ont des malbon. ily a des jeunes filles et des jeunes gazzans que bower? dans celtemal som. il y'a beaucoup degats ans mals deux sant des jumeaux. Les filles paavaillent avec le machine en faisant des ginapperdes poupées, des petits moutons

Il y a beaucoup de garçons mais deux sont des jumeaux. Les filles travaillent avec la machine en faisant des girafes, des poupées, des petits moutons...

Les garçons font des peines, tout ce qu'on voit là-bas, c'est les garçons qui le font.

Les deux jumeaux, l'un s'appelle Assane et l'autre Ousseynou. J'aimerais bien revenir pour faire d'autres achats. J'ai été attiré par les mobiles faits des matériaux naturels et de récupérations. J'ai été également séduit par le volet de l'exposition « Le Sénégal par ses têtes » et surtout du personnage clé qui représente la femme sénégalaise, le pilier de la famille, le moteur de l'économie de la famille et le fer de lance de toutes les activités dans le secteur informel. Le personnage qui a construit la maison est un français.

Boubacar Bamba

logarcons pont de pelses, tout ce qu'un voit la Bas c'est legaze ons que le fant Les deux jumeaux, l'un s'appelle Doane et l'autre I'alimeralis bien nevenin pour faire d'autres achats<br>J'ai été attire pour es mobiles pails des matchiaux<br>p'ai été également sécluit prolevole de l'expression - & simigos parsestètes >> et surtout du personnage de qui se présent e la femme sénégalaise, le piller de la famille, le moteur de l'économie familieuse, ette fer de l'ovnee de toute une gamme des actres tés dans le Decteur Enforme. de personne que a canstruct la maissemest un praneass. Brubacc BAHBA  $\sigma$